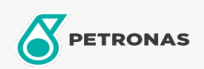

Minyak Enjin

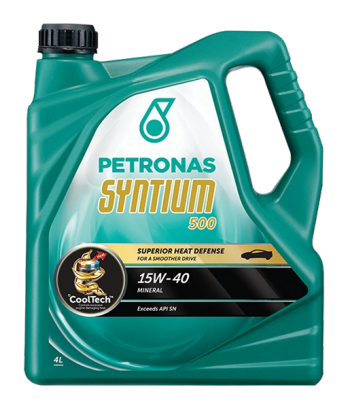

## PETRONAS Syntium 500 15W-40

Rangkaian: PETRONAS Syntium 500

Penerangan Panjang: PETRONAS Syntium 500 15W-40 dirumuskan dengan °CoolTech™ untuk melawan haba enjin yang berlebihan. °CoolTech™ menyasarkan zon panas kritikal - bahagian enjin yang dipengaruhi oleh haba berlebihan di dalam enjin untuk menyerap & memindahkan haba berlebihan secara berkesan dan mengatur suhu, mempertahankan komponen kritikal mesin dari kerosakan dan kehilangan prestasi.

**A Lembaran data keselamatan** 

Kelikatan: 15W-40

Spesifikasi Industri: API SN

Permohonan - untuk halaman pengguna: Kenderaan Kereta